## **Relevant Linguistics: An Introduction To The Structure And Use Of English For Teachers Ebook Rar**

want to make sure your students can use their tablet or phone to access and use a whiteboard? simply log in to ebook central, locate the whiteboard lesson you'd like to use, click 'create', and you'll have a copy ready for them to access from their device. our in-depth database search capability, you can identify content relevant to your students' levels and needs. once you have your content, you can simply copy and paste it into the ebook central whiteboard or to your word processing software. it will then be ready for your students to use. ebook central's whiteboard and word processing tools are designed to be simple and straightforward for the average, non-specialist user. learning to use them and adding your own content is not complicated. you can easily add your own content to the whiteboard lesson. upload a photo, word document, spreadsheet, or drawing that is relevant to your lesson, or simply write a paragraph or two. you can even add up to six tasks to the whiteboard, which will allow you to give each student multiple tasks to complete. the best part is, your students can access the whiteboard lesson from their tablet or smartphone, allowing you to save them time and money. with ebook central's flexible tools, you can have as much or as little interaction with students as you want. you can easily make online whiteboard lessons available for your students from any device or platform that supports the whiteboard. in addition, you can record your own voice with our 'capture microphone' feature, and then publish the audio and video to your whiteboard.

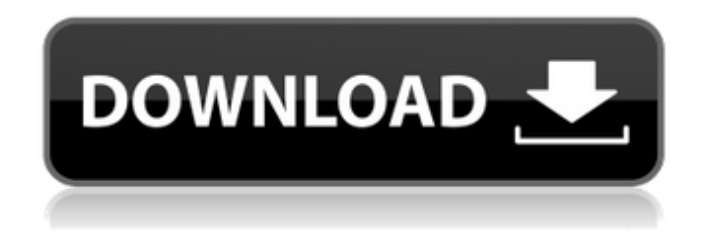

## **Relevant Linguistics: An Introduction To The Structure And Use Of English For Teachers Ebook Rar**

the purpose of this handbook is to provide a basic introduction to the theory and use of linguistics in two fields: school psychology and special education. it is a concise and practical introduction, using clear, accessible language and examples and practice problems. the authors are specialists in their own fields and they have worked in the field for many years. the book includes bibliographies of other texts and suggests reading lists for additional information. this book presents a framework for analyzing written and oral discourse that helps students and teachers to understand the linguistic basis of the national speech disorders of the united states. the book includes six units that: define and illustrate the study of discourse analysis, describe the methodologies of discourse analysis, describe the rationale for discourse analysis, describe the categories of discourse analysis, illustrate the application of the analysis of discourse, and introduce the analysis of discourse of language variation in the us. this new edition of the classic book, first published in 1969, provides a comprehensive, up-to-date introduction to the field of linguistics for undergraduate and graduate students, as well as teachers and researchers in the sciences, humanities, and social sciences. the book is a comprehensive presentation of linguistics as a science and current research, a survey of the main linguistic theoretical perspectives and philosophies, and a look at how linguistics is applied to other disciplines, such as psychology, anthropology, education, and law. a survey of modern linguistic theory and methodology is provided, a historical review of the main theories is given, and relevant theoretical and empirical studies are discussed. a glossary and an extensive bibliography are also included. 5ec8ef588b

<https://kendamahouse.com/bootable-sd-card-for-toyota-nsdn-w59-60/> [https://corvestcorp.com/wp-content/uploads/2022/11/FSXPMDGDC6Uncrackedfree\\_BEST.pdf](https://corvestcorp.com/wp-content/uploads/2022/11/FSXPMDGDC6Uncrackedfree_BEST.pdf) [https://oceantooceanbusiness.com/wp](https://oceantooceanbusiness.com/wp-content/uploads/2022/11/crack_softxpand_duo_pro_cracked.pdf)[content/uploads/2022/11/crack\\_softxpand\\_duo\\_pro\\_cracked.pdf](https://oceantooceanbusiness.com/wp-content/uploads/2022/11/crack_softxpand_duo_pro_cracked.pdf) <http://www.kiwitravellers2017.com/2022/11/21/neuropsicologiahumanabryankolbpdf345/> [https://conbluetooth.net/wp](https://conbluetooth.net/wp-content/uploads/2022/11/How_To_Turn_Coke_Into_Crack_With_Ammonia_VERIFIED.pdf)[content/uploads/2022/11/How\\_To\\_Turn\\_Coke\\_Into\\_Crack\\_With\\_Ammonia\\_VERIFIED.pdf](https://conbluetooth.net/wp-content/uploads/2022/11/How_To_Turn_Coke_Into_Crack_With_Ammonia_VERIFIED.pdf) <https://greenearthcannaceuticals.com/monster-university-movie-download-in-tamil-hot/> <http://tygodnikketrzynski.pl/advert/spotmau-powersuite-golden-2012-keygen-free-crack/> <https://liquidonetransfer.com.mx/?p=138501> <http://pensjonatewa.pl/woh-lamhe-3-full-movie-hd-1080p-download-utorrent-new/> <http://bestxxxclips.online/?p=12483>

<http://djolof-assurance.com/?p=70501>

<http://www.jbdsnet.com/?p=59870>

[https://wanoengineeringsystems.com/camtasia-studio-2019-0-6-build-5004-crack-with](https://wanoengineeringsystems.com/camtasia-studio-2019-0-6-build-5004-crack-with-activation-coad-free-download-__hot__/)activation-coad-free-download-\_hot\_/

[https://taavistea.com/wp-](https://taavistea.com/wp-content/uploads/2022/11/set_a_light_3d_studio_keygen_torrentinstmank.pdf)

[content/uploads/2022/11/set\\_a\\_light\\_3d\\_studio\\_keygen\\_torrentinstmank.pdf](https://taavistea.com/wp-content/uploads/2022/11/set_a_light_3d_studio_keygen_torrentinstmank.pdf) <https://dbsangola.com/wp-content/uploads/2022/11/ametan.pdf>

<https://mercatinosport.com/wp-content/uploads/2022/11/paljoel.pdf>

<https://xn--80aagyardii6h.xn--p1ai/japikse-introduction-to-turbomachinery-pdf-download-full/> [https://amtothepm.com/wp-content/uploads/2022/11/HACK\\_AUTODATA\\_949\\_Crack\\_FULL.pdf](https://amtothepm.com/wp-content/uploads/2022/11/HACK_AUTODATA_949_Crack_FULL.pdf) [https://www.noidabestproperty.com/wp-](https://www.noidabestproperty.com/wp-content/uploads/2022/11/Okkadu_Video_Songs_Hd_1080p_Blu_Ray_Telugu.pdf)

[content/uploads/2022/11/Okkadu\\_Video\\_Songs\\_Hd\\_1080p\\_Blu\\_Ray\\_Telugu.pdf](https://www.noidabestproperty.com/wp-content/uploads/2022/11/Okkadu_Video_Songs_Hd_1080p_Blu_Ray_Telugu.pdf) [https://vintriplabs.com/adobe-premiere-pro-cc-2019-13-0-0-x64-crack-full-version-extra](https://vintriplabs.com/adobe-premiere-pro-cc-2019-13-0-0-x64-crack-full-version-extra-quality/)[quality/](https://vintriplabs.com/adobe-premiere-pro-cc-2019-13-0-0-x64-crack-full-version-extra-quality/)